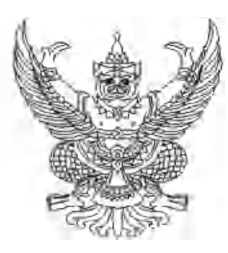

ที่ สฎ 000m/ว (ทิศิ

สำนักงานคลังจังหวัดสุราษฎร์ธานี ถนนดอนนก สฎ ๘๔๐๐๐

พฤษภาคม ๒๕๖๕

เรื่อง กิจกรรมออนไลน์บรรยายพิเศษ หัวข้อ "เข้าใจเงินลงทุนใน กบข."

เรียน หัวหน้าส่วนราชการ

สิ่งที่ส่งมาด้วย รูปแบบและเนื้อหาการบรรยาย

ด้วยกองทุนบำเหน็จบำนาญข้าราชการ (กบข.) กำหนดจัดกิจกรรมรูปแบบออนไลน์ผ่าน โปรแกรม Zoom หัวข้อ "เข้าใจเงินลงทุนใน กบข." ในวันที่ ๙ มิถุนายน ๒๕๖๕ เวลา ๑๐.๐๐ - ๑๑.๐๐ น. ้เพื่อเป็นการสื่อสารเชิงรุกไปยังสมาชิกแต่ละจังหวัดอย่างทั่วถึง และเป็นการให้ข้อมูลแก่สมาชิกถึงแนวทาง ึบริหารจัดการแผนการลงทุน โดยขอให้สำนักงานคลังจังหวัดสุราษฎร์ธานี ประชาสัมพันธ์ให้สมาชิก กบข. ในสังกัดส่วนราชการในจังหวัดสุราษฎร์ธานี เข้าร่วมกิจกรรมดังกล่าว

> ้สำนักงานคลังจังหวัดสุราษฎร์ธานี จึงขอความร่วมมือดำเนินการ ดังนี้ ๑. ประชาสัมพันธ์ให้บุคลากรในสังกัดที่เป็นสมาชิก กบข. เข้าร่วมกิจกรรม ๒. แจ้งให้บุคลากรผู้สนใจ ลงทะเบียนเข้าร่วมกิจกรรมโดยสแกน QR Code ด้านล่าง

ทั้งนี้ หากมีข้อสงสัยประการใดสามารถติดต่อสอบถามนางสาวศิริลักษณ์ หาดเพชร นักวิชาการเงินและบัญชีชำนาญการ หมายเลขโทรศัพท์ ๐ ๗๗๒๗ ๒๒๙๓ ต่อ ๓๐๕

จึงเรียนมาเพื่อโปรดพิจารณา

ขอแสดงความนับถือ

(นางเพ็ญลดา สายสวัสดิ์) คลังจังหวัดสุราษฎร์ธานี

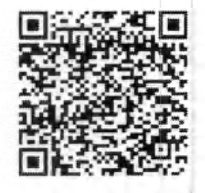

OR Code ลงทะเบียน

กล่มงานวิชาการ โทร. o ๗๗๒๗ ๒๒๙๓ โทรสาร o ๗๗๒๘ ๕๒๗๘ e-mail: sni@cgd.go.th

## การบรรยายพิเศษ หัวข้อ "เข้าใจเงินลงทุนใน กบข."

วันที่ ๙ มิถุนายน ๒๕๖๕ เวลา ๑๐.๐๐ – ๑๑.๐๐ น. ออนไลน์ผ่านโปรแกรม Zoom

## รูปแบบ

- เจ้าหน้าที่บรรยาย
- เปิด VDO
- เจ้าหน้าที่ตอบคำถามผ่านระบบการประชุม

## เนื้อหา

- มีเงินอะไรบ้างกับ กบข. a.
- เงินนำไปซื้อหน่วยลงทุนได้อย่างไร
- ทำไมการขึ้นลงของ NAV กระทบยอดเงินสมาชิก  $\omega$  .
- สถานการณ์การลงทุนปัจจุบันกระทบยอดเงินสมาชิกอย่างไร L.
- กบข. ดำเนินการอย่างไร
- สมาชิกที่ยังไม่เกษียณควรทำอย่างไร
- ถาม ตอบ